Indicazioni su come fare una convenzione per tirocini curriculari con il Dipartimentodi Civiltà e Forme delsapere.

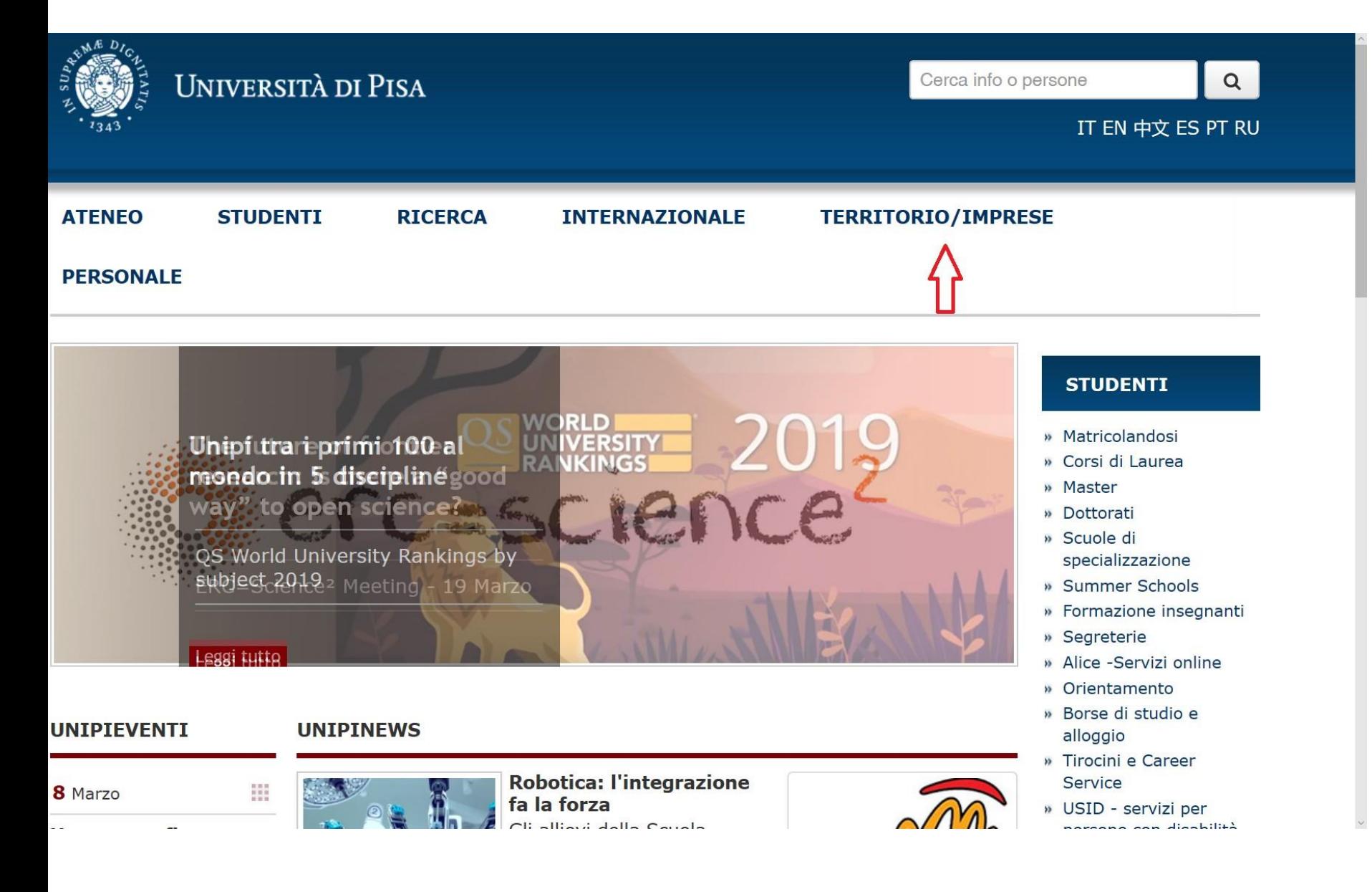

Sull'Home Page del sito dell'Universi di Pisa [\(www.unipi.i](http://www.unipi.i/)  cliccare su **TERRITORIO** IMPRESE

#### <u>Willie Libre e Doben</u>

### **Aziende**

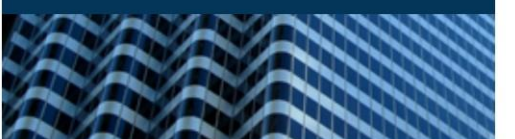

- » Career Service: contatta laureati e studenti
- » Tirocini e apprendistato
- » Finanziare progetà di dottorato
- » Gare di appalto

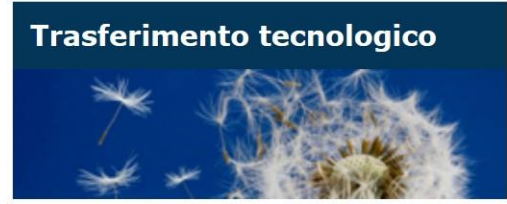

- » Brevetti
- » Spin off
- » Contamination Lab (PHD+ e CYB+)
- » Collaborazioni e Network

### Vedi tutto

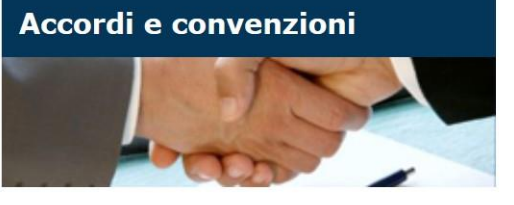

- » Rapporti con gli enti
- » Convenzioni di ateneo
- » Linee guida per la stipula ed elenchi delle convenzioni di Ateneo

### Cultura e associazioni

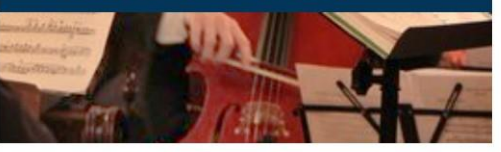

- » Eventi e festival
- » Teatro Verdi
- » Fondazione Domus Galilaeana
- » Fondazione Galileo Galilei dell'Università di Pisa

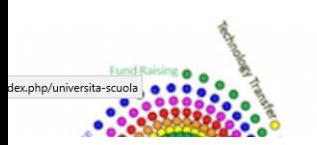

- » Formazione insegnanti in ingresso
- » Formazione insegnanti in servizio

Università per la scuola

- » Alternanza scuola-lavoro
- » Orientamento studenti

### Vedi tutto

## Ricerca e sanità

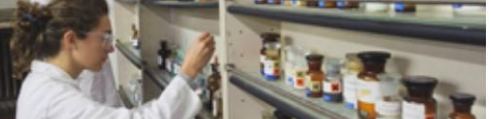

- » Azienda Ospedaliero Universitaria Pisana
- » Stella Maris Istituto di ricovero e cura a carattere scientifico

# Sotto la sezione AZIENDE, cliccare su Tirocini e apprendista

### **PERSONALE**

You are here: Home / TERRITORIO E IMPRESE / Aziende / Tirocini e apprendistato

### » Aziende

- » Trasferimento tecnologico
- » Accordi e convenzioni
- » Cultura e associazioni
- » Università per la scuola
- » Ricerca e sanità

### > Tirocini curriculari

I tirocini per gli studenti iscritti ai corsi di laurea, master e dottorato di ricerca

### > Tirocini non curriculari

I tirocini per i neolaureati che hanno conseguito il titolo di studio da non più di 24 mesi. Se l'azienda ha la sede legale fuori regione Toscana o se il tirocinio si svolgerà in una sede dell'azienda fuori regione Toscana contattare l'ufficio all'indirizzo mail tirocini@adm.unipi.it

### > Entra nel portale "Gestione tirocini"

**TIROCINI E APPRENDISTATO** 

> Apprendistato

Le informazioni sui contratti di apprendistato per corsi di laurea, master e dottorato

 $\overline{\mathbb{R}}$ 

### **NEWS**

La ricerca di frontiera del dipartimento di Ingegneria dell'Informazione incontra le

Cliccare Entra ne portale<br>Gestione tirocini

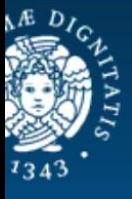

## **UNIVERSITÀ DI PISA**

Tirocini: Pagina iniziale

### **GESTIONE TIROCINI - UNIVERSITÀ DI PISA**

Il servizio si compone di tre sezioni dedicate ai soggetti coinvolti nei tirocini: Aziende/Enti, Studenti/Laureati e Università. All'interno di ogni sezione vengono messi a disposizione diversi servizi riguardanti i tirocini.

### **SEZIONE RISERVATA ALLE AZIENDE/ENTI**

Consente l'inserimento della proposta di convenzione e, successivamente, dei progetti formativi, nonché la pubblicazione dannunci di tirocinio.

#### **SEZIONE RISERVATA AGLI STUDENTI/LAUREATI**

Consente la visualizzazione delle aziende/enti convenzionati e degli annunci relativi a posizioni aperte di tirocinio.

### SEZIONE RISERVATA ALLE STRUTTURE DELL'UNIVERSITÀ

Consente l'inserimento della proposta di lettera di intenti per lo svolgimento di tirocini presso le strutture universitarie e, successivamente, dei progetti formativi, nonché la pubblicazione di annunci di tirocinio.

> Per informazioni rivolgersi a Direzione Servizi per la Didattica e l'Internazionalizzazione Unità Formazione insegnanti, Tirocini e Apprendistato Largo Pontecorvo n 3 Edificio E - 56127 Pisa tel. 050/2212340-027; fax 050/22.10.633 www.unipi.it

**Cliccare su SEZIONE RISERVAT ALLE AZIENDE/E** 

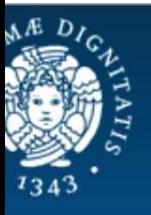

### **UNIVERSITÀ DI PISA**

Tirocini: Pagina iniziale

Il servizio consente all'Azienda/Ente di:

- · compilare un form per immettere i dati necessari all'identificazione dell'azienda/ente
- · procedere all'autogenerazione dei documenti necessari alla stipula sia della convenzione di Ateneo (per tirocini non curriculari) sia di quella di Dipartimento (per tirocini curriculari)
- · accedere al sistema tramite le credenziali inviate dall'Ateneo a seguito dell'avvenuta stipula della convenzione, per consultare, modificare o aggiornare i dati e per inserire i progetti formativi necessari all'attivazione dei tirocini.

PER LE AZIENDE NON ANCORA CONVENZIONATE

### PROPOSTA DI CONVENZIONE DI ATENEO PER TIROCINI NON CURRICULARI

Convenzione generale che consente all'azienda/ente di ospitare come tirocinanti neolaureati dell'Università che abbiano conseguito il titolo da non più di 12 mesi.

### PROPOSTA DI CONVENZIONE CON UN DIPARTIMENTO DELL'UNIVERSITÀ PER TIROCINI **CURRICULARI**

Convenzione specifica che consente all'aziono / ente di ospitare come tirocinanti gli studenti dei corsi di studio (laurea, master e dottorato) ch<mark>e</mark> rientrano nell'area disciplinare del dipartimento.<br>Attenzione: Per le proposte di convenzione con il **Dipartimento di Informatica** finalizzate ad ospitare studenti di corsi di laurea afferenti a tale dipartimento fare riferimento all'indirizzo web: http://www.di.unipi.it/it/didattica/inf-l/tirocinio

### PER LE AZIENDE GIÀ CONVENZIONATE

### **ACCESSO CON PASSWORD**

A convenzione stipulata, quindi dopo l'apposizione delle firme delle parti, l'azienda/ente riceverà le credenziali per l'accesso al sistema. Mediante l'accesso autenticato l'azienda/ente potrà visualizzare i dati relativi alle convenzioni e ai tirocini in corso, proporre eventuali nuove convenzioni e inserire nuovi progetti formativi.

Cliccare su **PROPOSTAD CONVENZIO CON UN DIPARTIMEN DELL'UNIVER 'PER TIROCIN CURRICULAR** 

prima\_proposta\_convenzione.php?generale=ateneo

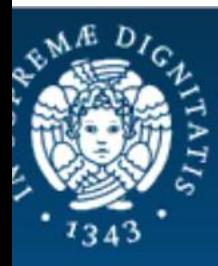

## **UNIVERSITÀ DI PISA**

Tirocini: Pagina iniziale

### PROPOSTA DI CONVENZIONE CON L'ATENEO

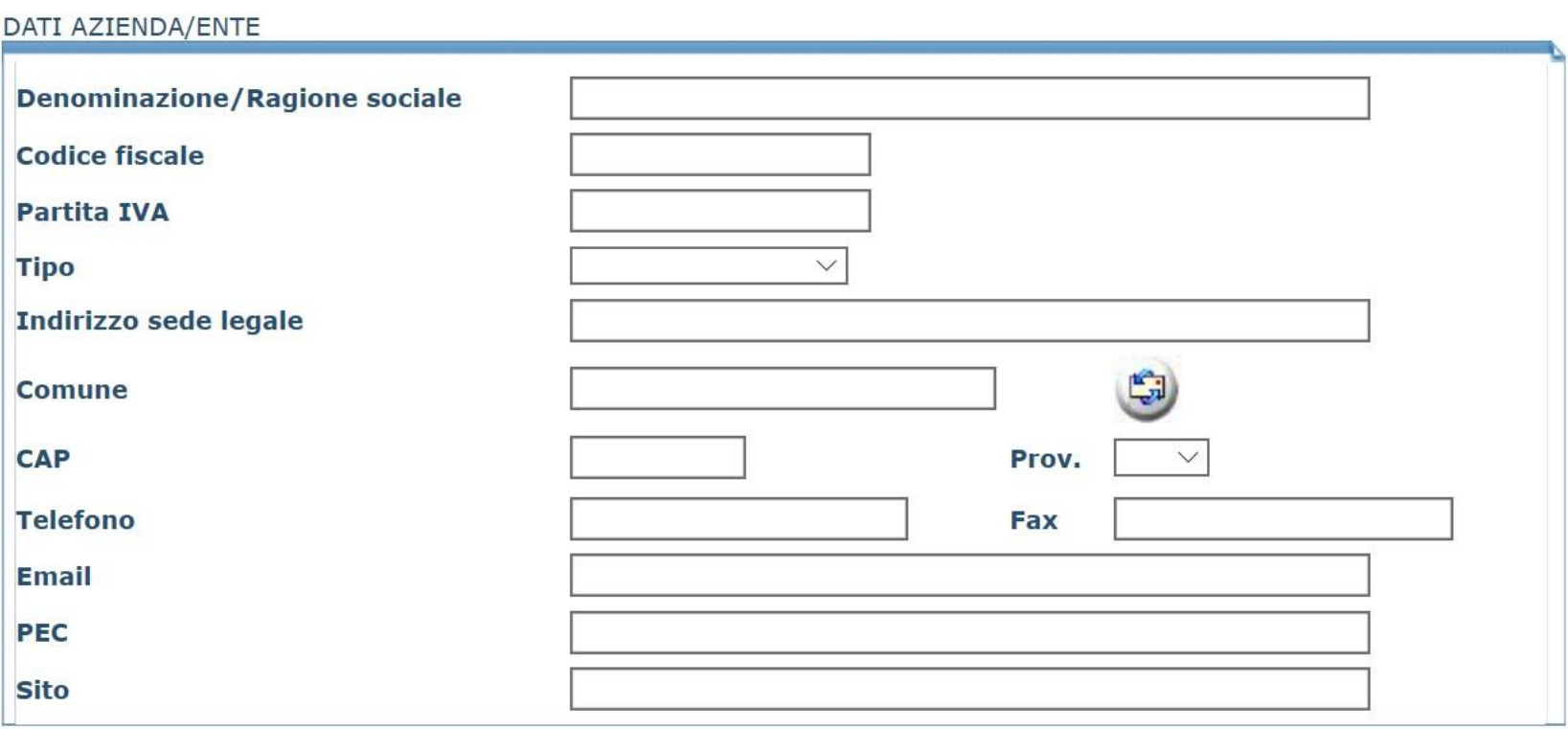

Uscire dalla sezione aziende Avanti Alla fine della procedura, salvare il testodella convenzione in PDF. Apporre sul file la firma digitale dellegale rappresentante.

Inviare il file all'indirizzo PEC: [cfds@pec.unipi.it](mailto:cfds@pec.unipi.it)

Le convenzioni possono essere inviate apartire da lunedì 15 aprile2019.

Per informazioni: Federico Nobili, federico.nobili@unipi.it 0502216045